## **Splunk SDK for Python Documentation** *Release 1.6.6*

**Splunk Inc.**

**Dec 05, 2018**

#### **Contents**

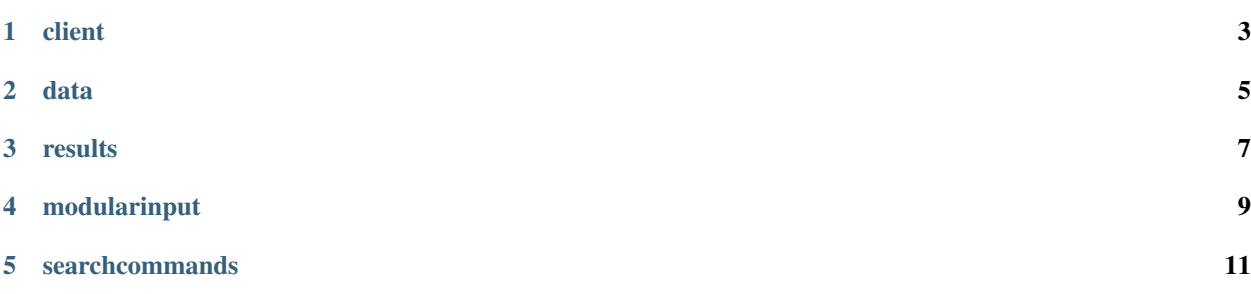

Welcome to the API reference for the Splunk SDK for Python, which describes the modules that are included in the SDK. For more information, see the [Splunk Developer Portal.](http://dev.splunk.com/view/python-sdk/SP-CAAAEBB)

connect() function namespace() function Context class ResponseReader class Exceptions handler() function AuthenticationError class Custom HTTP handler

HTTPError class

HttpLib class

#### client

<span id="page-6-0"></span>connect() function Service class Endpoint base class Entities and collections Entity class Collection class ReadOnlyCollection class Application class AlertGroup class ConfigurationFile class Stanza class Configurations class Index class Indexes class Input class Inputs class Job class Jobs class KVStoreCollection class KVStoreCollectionData class KVStoreCollections class Loggers class

Message class ModularInputKind class Role class Roles class SavedSearch class SavedSearches class Settings class StoragePassword class StoragePasswords class User class Users class Exceptions AmbiguousReferenceException class IllegalOperationException class IncomparableException class InvalidNameException class

NoSuchCapability class

NotSupportedError class

OperationError class

data

<span id="page-8-0"></span>load() function record() function Record class

results

<span id="page-10-0"></span>ResultsReader class

Message class

### modularinput

<span id="page-12-0"></span>Argument class Event class EventWriter class InputDefinition class Scheme class Script class ValidationDefinition class

#### searchcommands

<span id="page-14-0"></span>EventingCommand class GeneratingCommand class ReportingCommand class StreamingCommand class Option class